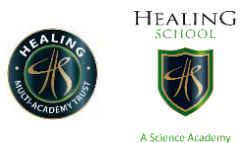

## **Year 7 work W/C 01/06/2020**

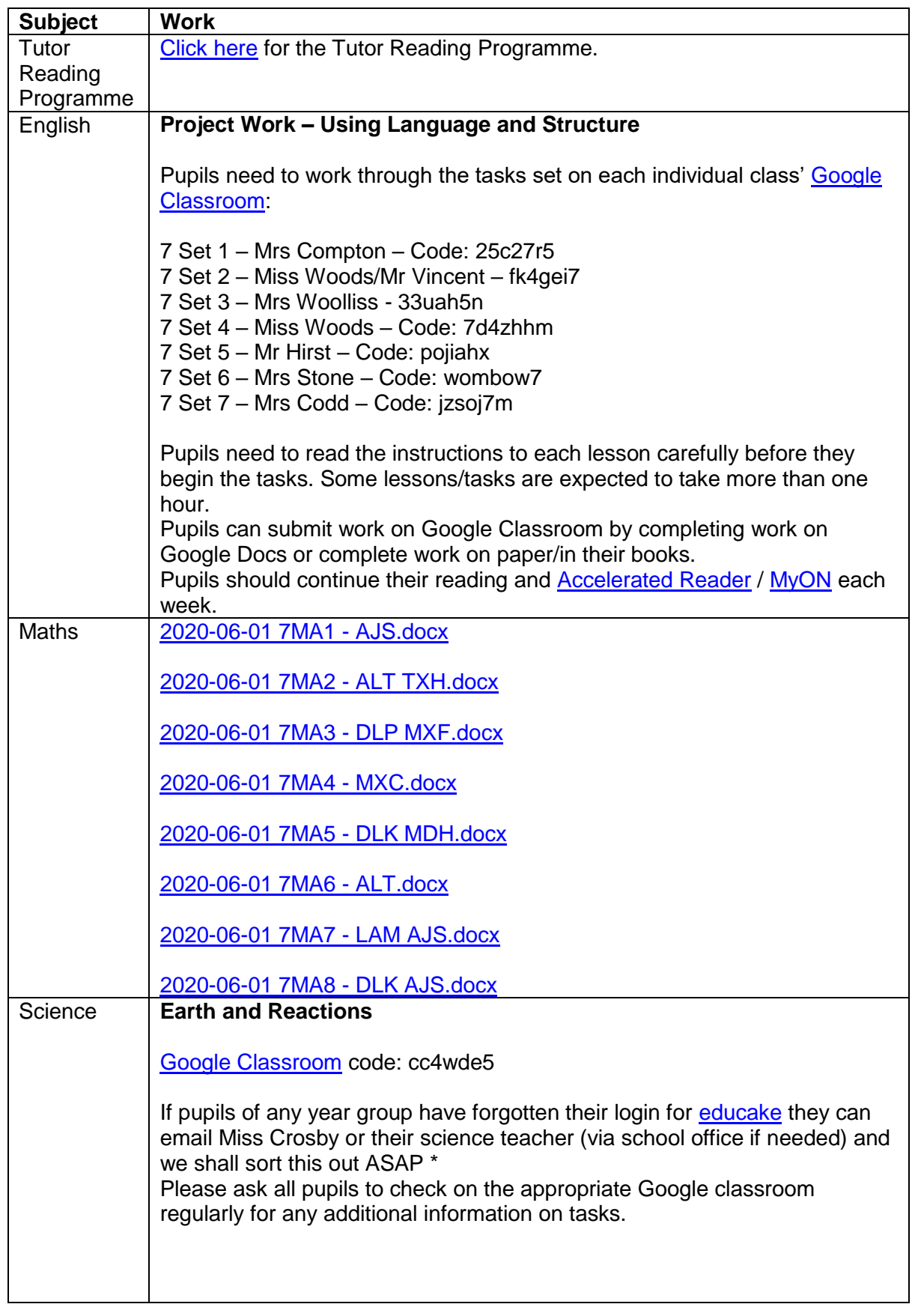

Healing School – A Science Academy 1 st June 2020

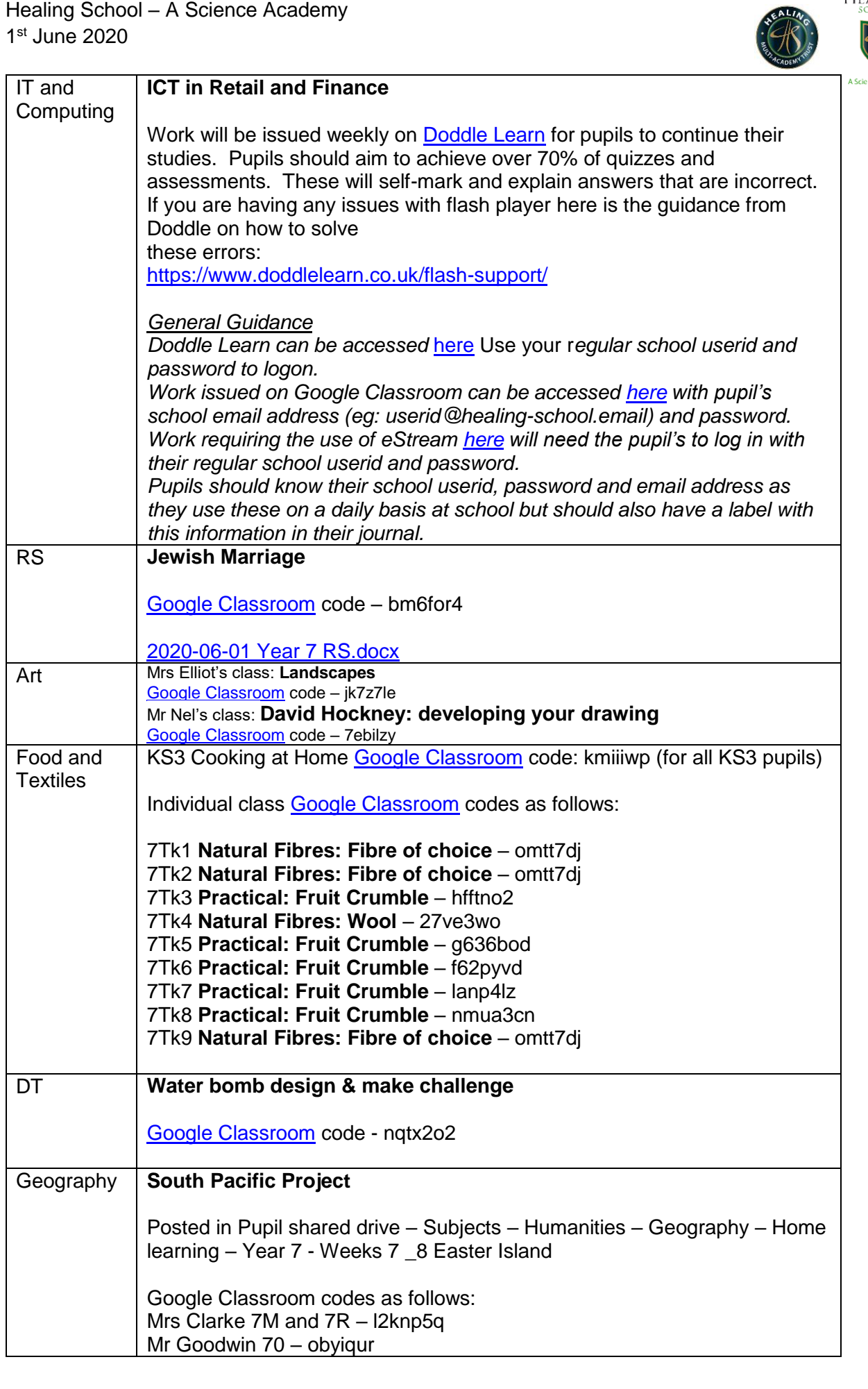

**HEALING** 

Healing School – A Science Academy 1 st June 2020

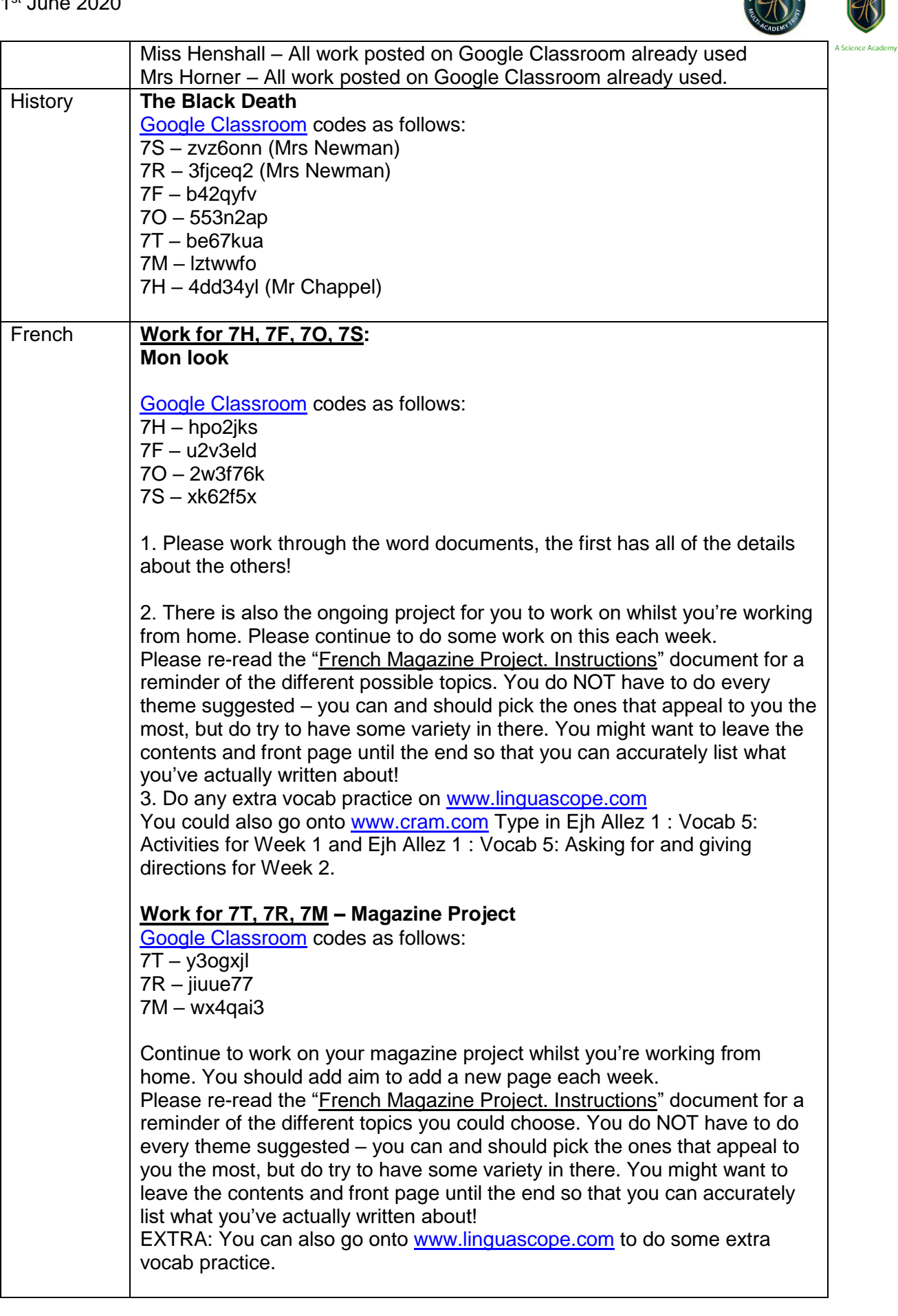

**HEALING** 

 $\equiv$ ÷

**VEALING** 

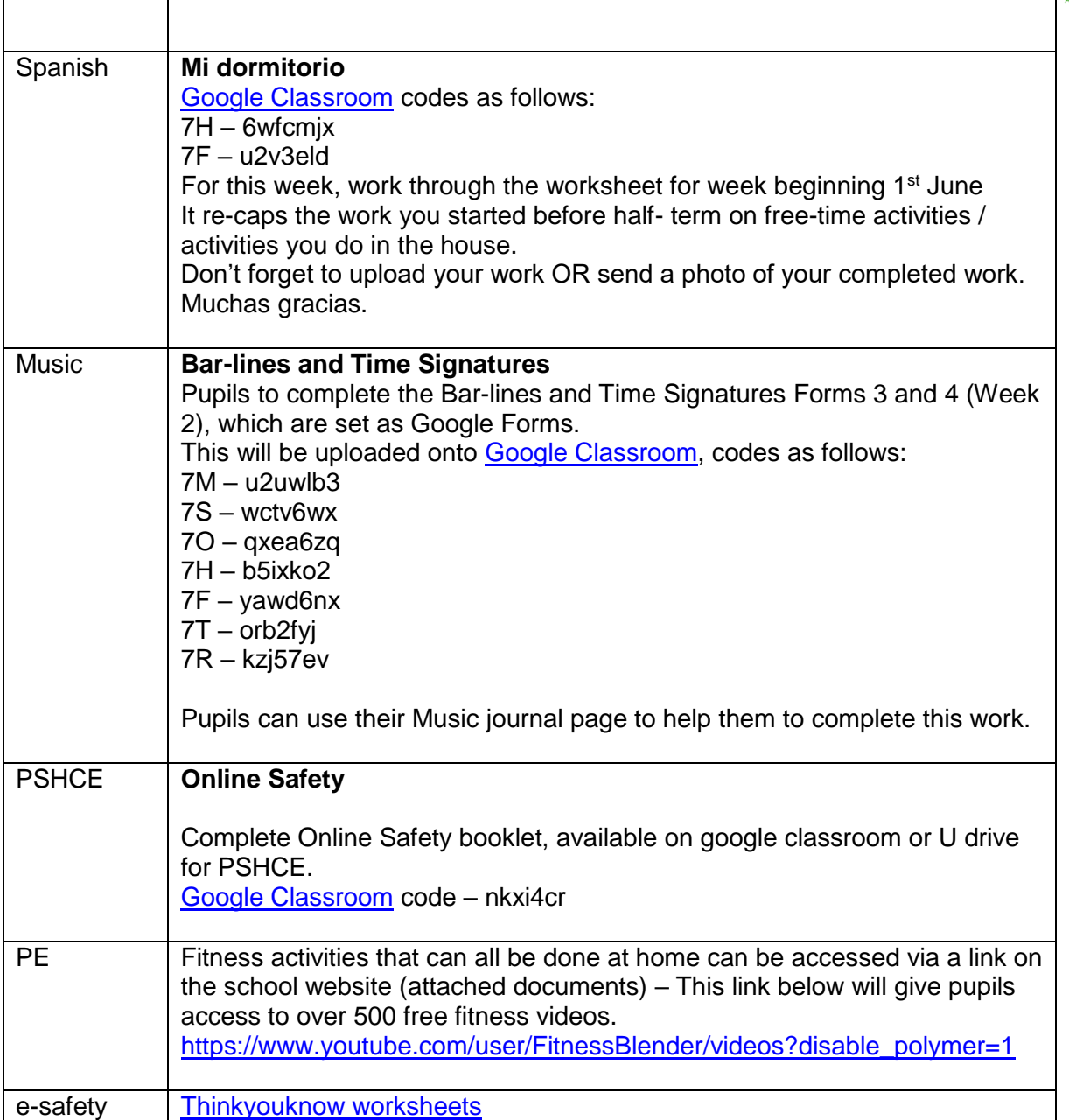

**HEALING**